# QWiki.com

*Improve the Way People Experience Information*

## **What is QWiki?**

- Results through storytelling rather than search
- To advance information technology to the point it acts human.
- Transfers static information into interactive

#### **What Can You do with a Qwiki?**

- You can click on objects within the Qwiki for further interactivity and a more detailed view of the object.
- Browse Maps
- View full videos
- Explore the "Q"

### **What To Do After Your Done with a Qwiki?**

- Replay and Share the Qwiki
- Watch related Qwikis.
- Explore the source pages on: Wikipedia, Google, flickr, and YouTube

### **Include in the Classroom**

- **-** Where is consuming information in an interactive and engaging way most important? **School**
- Students feel empowered of what they learn, and how they learn it.
- Add interactive videos to your lessons; videos which students can watch at home and contribute their own material.
- Assign students to investigate and share Qwikis with others. Great presentation tool.

#### **Resources**

- Qwiki overview:<http://blog.qwiki.com/2010/10/21/welcome-to-qwiki/>
- Qwiki in Education: <http://mmoorejones.com/2011/01/29/qwiki-future-of-education/>
- Discovery Educator Network: [http://blog.discoveryeducation.com/blog/2011/02/01/media](http://blog.discoveryeducation.com/blog/2011/02/01/media-presentations-in-a-qwiki/)[presentations-in-a-qwiki/](http://blog.discoveryeducation.com/blog/2011/02/01/media-presentations-in-a-qwiki/)

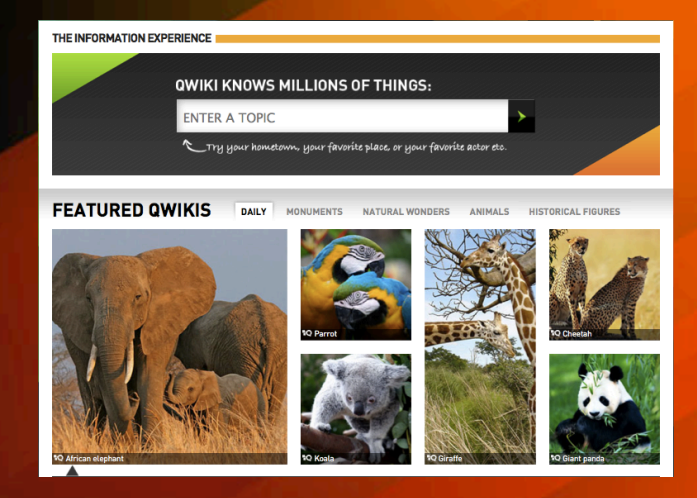

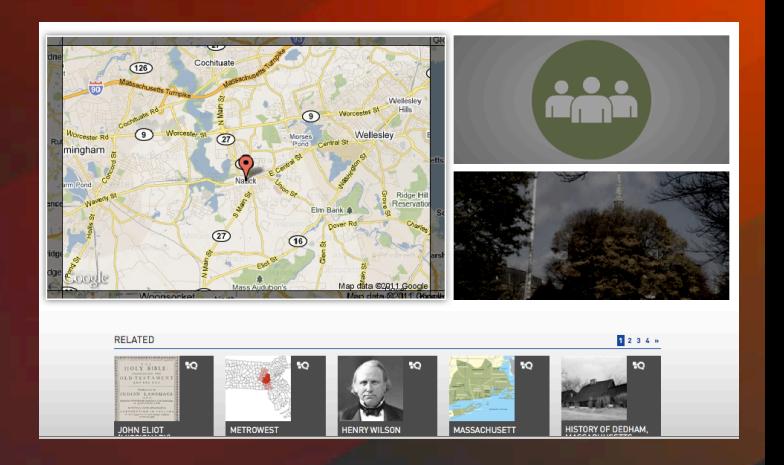